## **РОССИЙСКАЯ ФЕДЕРАЦИЯ** МУНИЦИПАЛЬНОЕ КАЗЁННОЕ УЧРЕЖДЕНИЕ ЧАСТООЗЕРСКИЙ РАЙОННЫЙ ОТДЕЛ ОБРАЗОВАНИЯ КУРГАНСКОЙ ОБЛАСТИ (ЧАСТООЗЕРСКИЙ РОО)

## **ПРИКАЗ**

от 30 октября 2018 года

No 218

## О проведении VIII районного шахматного фестиваля «Папа + мама + ... пикола + я = шахматная семья в 2018 году в рамках проекта «Интеллектуал Зауралья» (шахматное образование)

В связи с реализацией областного проекта «Интеллектуал Зауралья» (шахматное образование) и в соответствии с Положением «О проведении VIII регионального шахматного фестиваля «Пана + мама + школа + я шахматная семья» (далее - шахматный фестиваль) в рамках популяризации шахмат среди обучающихся и их родителей

## **ПРИКАЗЫВАЮ:**

- 1. Провести в срок до 16 ноября 2018 года в общеобразовательных организациях первый (внутришкольный) этап шахматного фестиваля среди команд (Папа + мама + учащийся начальных классов + преподаватель начальных классов либо учитель-предметник, преподающий шахматы в начальных классах).
- 2. В срок до 20 ноября 2018 года предоставить в Частоозерский РОО отчеты о проведении внутришкольного этапа шахматного фестиваля.
- 3. Провести 30 ноября 2018 года муниципальный этап шахматного фестиваля (Папа + мама + учащийся начальных классов + преподаватель начальных классов, либо учитель-предметник, преподающий шахматы в начальных классах).
- 4. Контроль за исполнением данного приказа оставляю за собой.

Пачальник

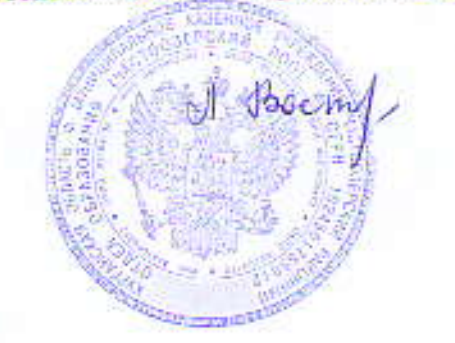

Л.Н. Вострикова

Исп. Печерина Н.В.  $Te_0$ ,  $9-20-33$